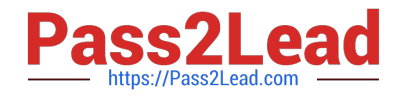

# **C\_CPI\_13Q&As**

SAP Certified Application Associate - SAP Cloud Platform Integration

## **Pass SAP C\_CPI\_13 Exam with 100% Guarantee**

Free Download Real Questions & Answers **PDF** and **VCE** file from:

**https://www.pass2lead.com/c\_cpi\_13.html**

100% Passing Guarantee 100% Money Back Assurance

Following Questions and Answers are all new published by SAP Official Exam Center

**C** Instant Download After Purchase

**83 100% Money Back Guarantee** 

- 365 Days Free Update
- 800,000+ Satisfied Customers  $\epsilon$  of

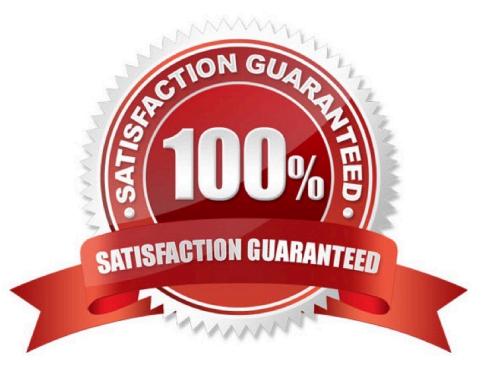

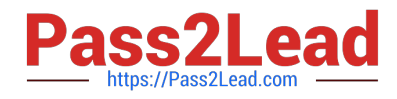

Which artifact are offered by SAP Cloud Platform Integration? Note : There are 2 correct answers to this question.

- A. Value mapping
- B. Data migration
- C. OData service
- D. SOAP service

Correct Answer: AC

#### **QUESTION 2**

What are the building blocks of the SAP Cloud Application Programming model (CAP)? Note: There are 2 correct answers to this question.

- A. SAP Cloud Platform SDK
- B. Core Data Services
- C. SAP Cloud SDK
- D. Custom business objects

Correct Answer: AC

#### **QUESTION 3**

Your IFlow processes messages synchronously and you get the message status ESCALATED. What does this message status mean?

- A. NO error message is sent to the sender
- B. NO error message is sent to the receiver
- C. An error message is sent to the sender
- D. An error message is sent to the receiver

Correct Answer: C

#### **QUESTION 4**

You want to use an inbound SOAP adapter for synchronous communication. What SOAP version can you use?

A. SOAP WS-RM

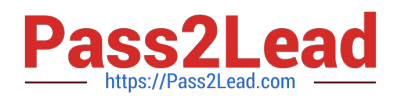

- B. SAP RM
- C. SOAP 1.x
- D. All available SOAP versions

Correct Answer: C

#### **QUESTION 5**

What can you use to test a standard OData interface?

- A. An in-app extension
- B. An SAP Gateway service on SAP Cloud Platform
- C. The SAP API Business Hub
- D. A side-by-side extension

Correct Answer: B

#### **QUESTION 6**

Which technology is part of SAP\\'s digital innovation system?

- A. Microservices
- B. Containers
- C. Analytics
- D. Internet of Things

Correct Answer: A

#### **QUESTION 7**

Which transport and message protocols are used with an inbound IDoc adapter?

- A. tRFC and IDoc
- B. HTTP(s) and SOAP
- C. tRFC and SOAP
- D. HTTP(s) and IDoc

Correct Answer: A

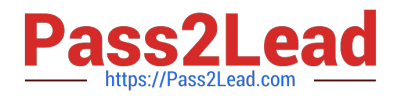

Which of the following mapping artifacts can be shared between SAP Process Integration and SAP Cloud Platform Integration? Note : There are 2 correct answers to this question.

- A. ABAP Mapping
- B. Java Mapping
- C. Message Mapping
- D. Operation Mapping

Correct Answer: CD

#### **QUESTION 9**

You design a process to throw an exception while messages are being processed by the SAP Cloud Platform Integration service. What iFlow step type does this?

- A. Terminal Message
- B. Error Start
- C. Error End
- D. Escalation End
- Correct Answer: D

#### **QUESTION 10**

You want to use SAP Cloud Platform Integration content for different integration platforms. What do you do to the product profiles?

- A. Use the SAP Cloud Platform Integration product profile for all target integration platforms
- B. Change the product profile on the target platform
- C. It works out of the box for all integration platforms
- D. Change the product profile to your target platform on SAP Cloud Platform Integration

Correct Answer: D

#### **QUESTION 11**

You want to debug your IFlow at run time. What log level do you use if you want to check the payloads at every process step?

A. Info

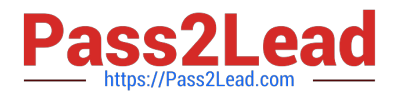

- B. Trace
- C. Create a script
- D. Debug
- Correct Answer: B

Which of the following are elements of an X.509 certificate? Nothe: There are 2 correct answers to this question.

- A. Distinguished name
- B. Issuer
- C. Adapter profile
- D. Communication role
- Correct Answer: AB

#### **QUESTION 13**

Which programming languace can you use to develop in-app extensibility?

- A. Node.js
- B. Java
- C. ABAP

Correct Answer: B

#### **QUESTION 14**

You have an asynchronous integration scenario. Which adapters enable asynchronous messaging? Note : There are 2 correct answers to this question.

- A. Idoc
- B. JMS
- C. ODC
- D. LDAP

Correct Answer: AC

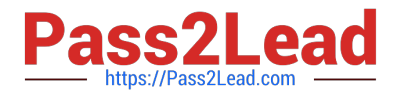

An HTTPS GET call using/\$metadata sufficed to the URL provides the result of the call in JSON format. Which API was used? Note : There are 2 correct answers to this question.

A. SOAP API

- B. OData API
- C. IDoc API
- D. REST API

Correct Answer: BD

[C\\_CPI\\_13 PDF Dumps](https://www.pass2lead.com/c_cpi_13.html) [C\\_CPI\\_13 Practice Test](https://www.pass2lead.com/c_cpi_13.html) [C\\_CPI\\_13 Braindumps](https://www.pass2lead.com/c_cpi_13.html)